### Test de Conception de Conception de Test de Repaso de Conceptos Básicos

## Informática Industrial - Febrero 2022

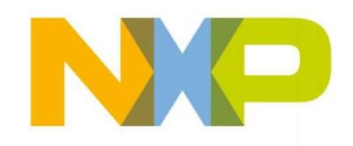

**NXP Semiconductors** 

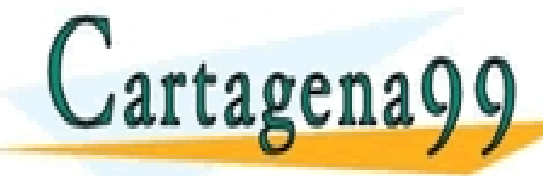

<sup>2</sup>COURCEART : 000<br>---CLASES PARTICULARES, TUTORÍAS TÉCNICAS ONLINE LLAMA O ENVÍA WHATSAPP: 689 45 44 70 - - - ONLINE PRIVATE LESSONS FOR SCIENCE STUDENTS CALL OR WHATSAPP:689 45 44 70

# INSTRUCCIONES PARA EL TEST

- Leer cuidadosamente las preguntas
- No prisa en responder (máximo ½ hora): mirar la teoría si es necesario, **razonando** lógicamente la respuesta y hacer los **cálculos escritos sólo a mano** (**muy importante**: **sin calculadora, ordenador o móvil)**
- Responder las respuestas que se crean convenientes **si hay varias opciones** y poner la **solución en un papel** con el **nº** de la(s) respuesta(s) correspondiente(s)

- - -

Jartagena99 **ELAMA O ENVIA WHATSAPP: 689 45 44 70** ONLINE PRIVATE LESSONS FOR SCIENCE STUDENTS CALL OR WHATSAPP:689 45 44 70

CLASES PARTICULARES, TUTORÍAS TÉCNICAS ONLINE LLAMA O ENVÍA WHATSAPP: 689 45 44 70

#### **Operaciones Lógicas Binarias**

- 1. La operación lógica \_\_\_\_\_\_\_\_\_ da un 1 a la salida cuando todas las entradas son 1
- 2. La operación lógica \_\_\_\_\_\_\_\_\_ da un 1 a la salida cuando una o más entradas son 1
- 3. L a operación lógica \_\_\_\_\_\_\_\_\_ es frecuentemente usada para **comparar** 2 entradas y determinar si tienen el mismo valor
- 4. Una puerta\_\_\_\_\_ no cambia a su salida el nivel lógico de la entrada

5. Decir un **uso común para las flip-flops** .<br>ASES PARTICULARES, TUTORÍAS TÉCNICAS ONLINE<br>LMA O ENVÍA WHATSAPP: 689 45 44 70 rtagena - - - ONLINE PRIVATE LESSONS FOR SCIENCE STUDENTS CALL OR WHATSAPP:689 45 44 70

#### Estructura del Ordenador/MicroControlador

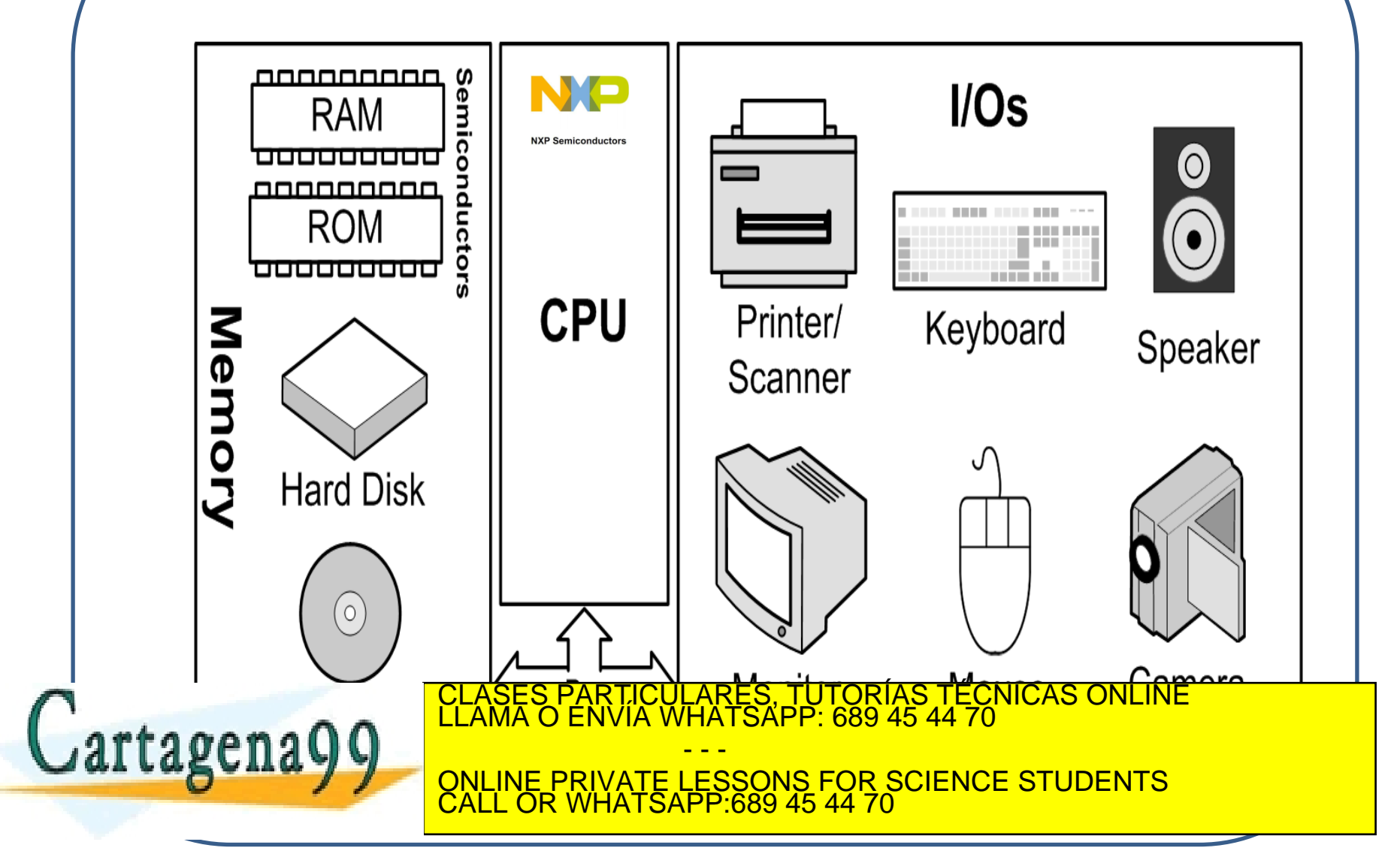

#### Organización de la Memoria

**1º)** En un **Sistema Operativo** , un chip de Memoria tiene :

**12 pines de direcciones** y **4 pines de Datos** 

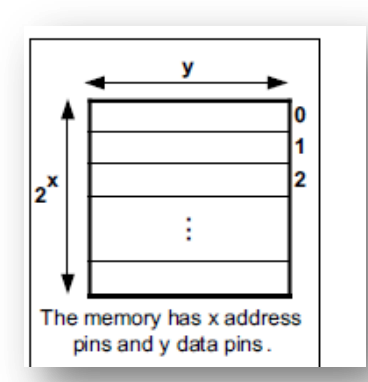

Se pide:

- 1) **Organización de la Memoria** : cuántas direcciones (celdas) tiene y cuantos bits tiene cada celda de memoria
- 2) Su **Capacidad**: es decir, **cuantos bits tiene en total** , poniendolo en sus unidades (K, M , G, T ,etc)

- - -

CALL OR WHATSAPP:689 45 44 70

**FIATSAPP 689 45 44 70** 

ONLINE PRIVATE LESSONS FOR SCIENCE STUDENTS

TUTORIAS TÉCNICAS ONLINE

**2º)** Una memoria de chip tiene **8 pines para datos** y **512K de capacidad.**

Se pide:

a) La **Organización**

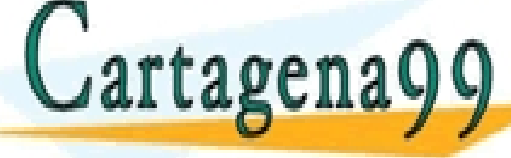

**3º)** Dado el siguiente cuadro de **UV-EPROM** chips:

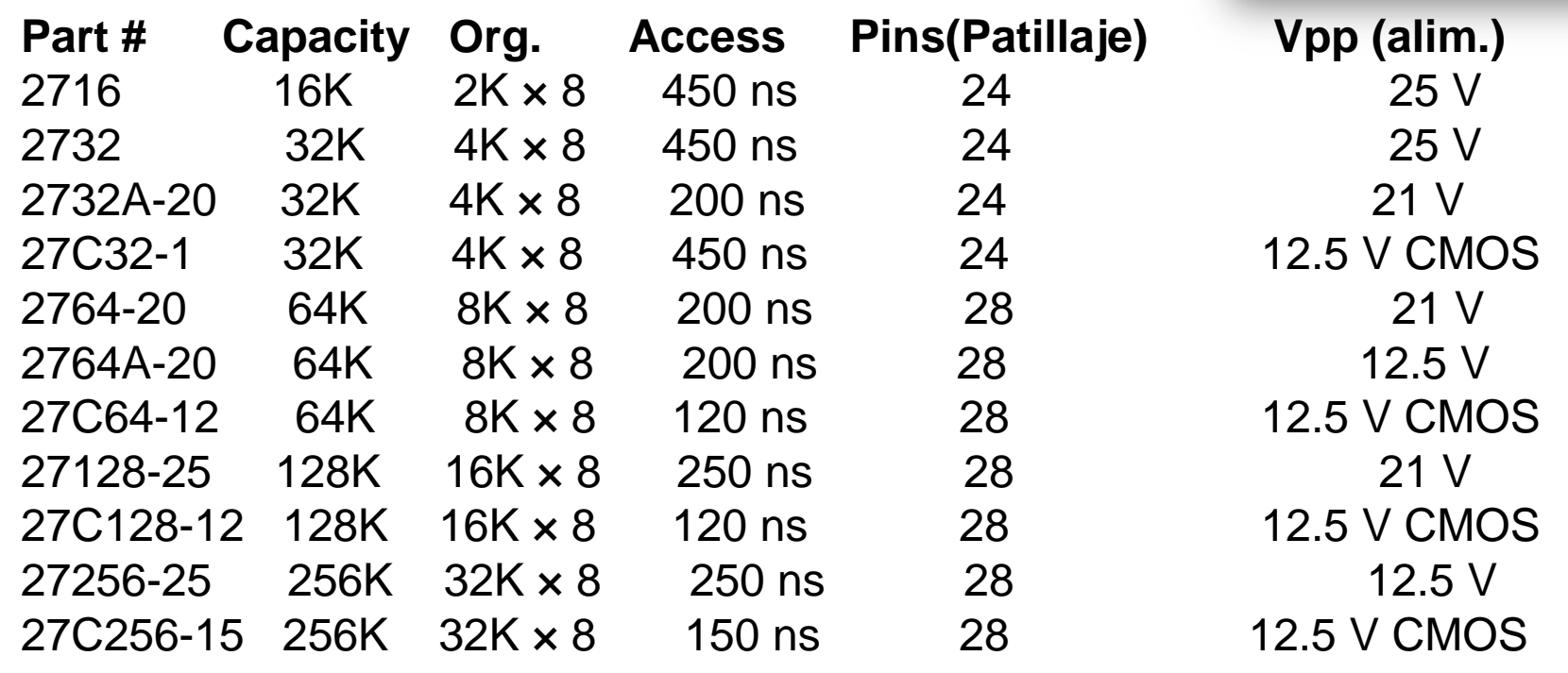

**Se pide**: para la ROM de chip **27128** encontrar **: Cuántos pines de Datos** 

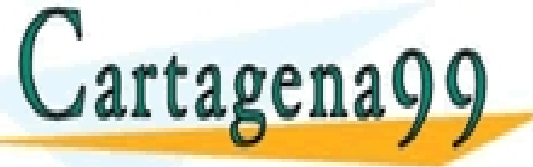

**y pines de Directo de Directo de Dirección de Dirección de Dirección de Dirección de Dirección de Dirección de**<br>La **Companyate de Companyate de Constance en INCAPP** 

- - - ONLINE PRIVATE LESSONS FOR SCIENCE STUDENTS CALL OR WHATSAPP:689 45 44 70

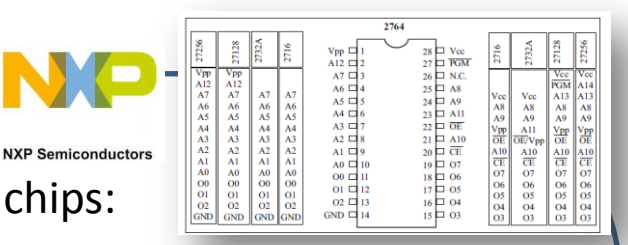

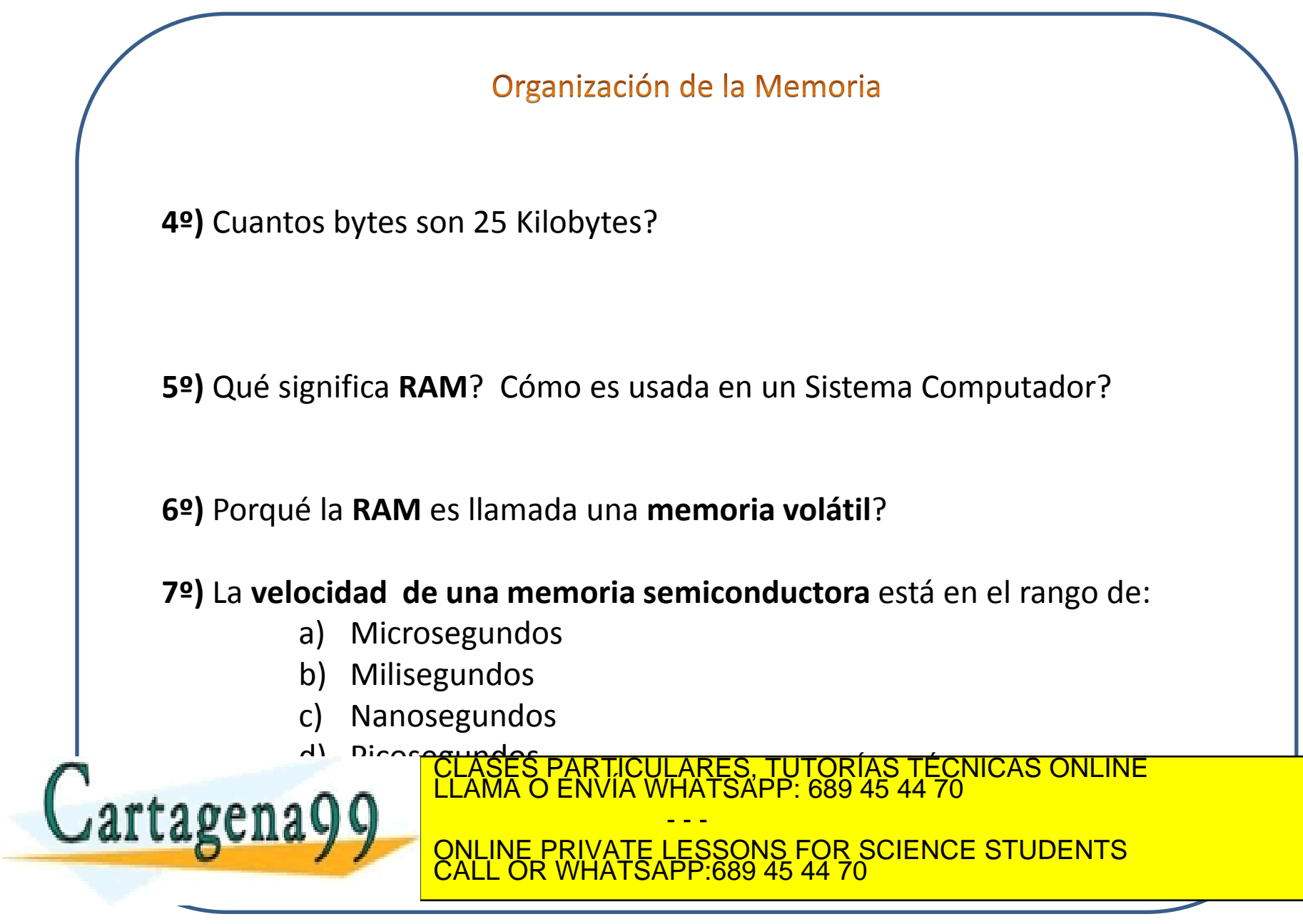

#### Organización de la Memoria

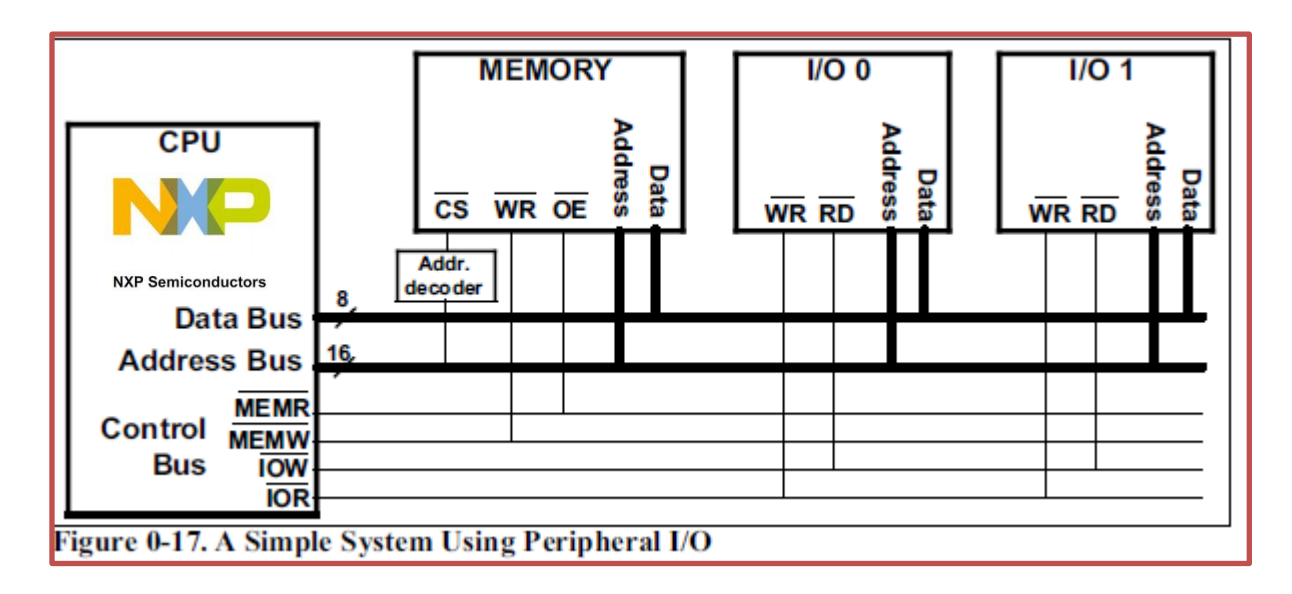

**8º)** Supongamos que la CPU **quiere almacenar 50h en la dirección 15h** de Memoria, completar los pasos y tachar lo que no proceda :

- a) La CPU pone en el bus de Direcciones y en el bus de Datos
- b) La CPU activa el pin \_\_\_\_. Esto indica que la CPU

quiere\_(leer)\_(escribir)\_ a memoria. Por tanto el dato es \_\_\_\_ en CLASES PARTICULARES, TUTORÍAS TÉCNICAS ONLINE LLAMA O ENVÍA WHATSAPP: 689 45 44 70

- - - ONLINE PRIVATE LESSONS FOR SCIENCE STUDENTS CALL OR WHATSAPP:689 45 44 70

www.car<del>iagena99.com</del> no se hace responsable de la información contenidajen el presente|documento en virtud al<br>Artículo 17.1 de la Ley de Servicios de la Sociedad de la Información y de Comercio Electrónico, de 11 de julio

**Cartagena** 

#### Organización de la Memoria

**9º)** Supongamos que la CPU **quiere leer datos de un elemento I/O cuya dirección es 40h**, completar los pasos y tachar lo que no proceda:

- a) La CPU pone en el bus de Direcciones.
- b) La CPU activa el pin . Esto indica que la CPU quiere\_(leer)\_(escribir)\_ de I/O con dirección \_\_\_. Por tanto el dato es (leido) (escrito) en dirección y puesto en el bus de \_\_(datos) (direcciones)\_\_

**10º)** A qué se llama **memoria Primaria** y **memoria Secundaria** y porqué?

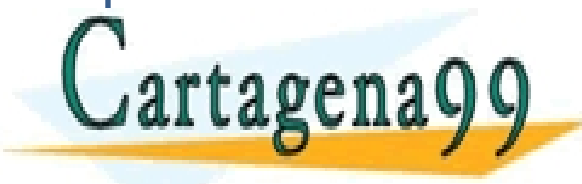

PARTICULARES, TUTORÍAS TÉCNICAS ONLINE<br>ENVÍA WHATSAPP: 689 45 44 70 - - - ONLINE PRIVATE LESSONS FOR SCIENCE STUDENTS CALL OR WHATSAPP:689 45 44 70

#### Direccionamiento de la Memoria

**11º)** Las memorias tienen uno o más pines llamados **CS(Chip Select)**  a veces llamados tambien **CE(Chip Enable**).

- Conectando la **memoria a la CPU** notar lo siguiente:
	- a) El bus de  $\blacksquare$  de la CPU está conectado directamente a los pines de de la memoria.
	- b) Las señales de control \_\_\_\_\_y \_\_\_\_\_ de la CPU están conectadas a los pines y de la memoria.

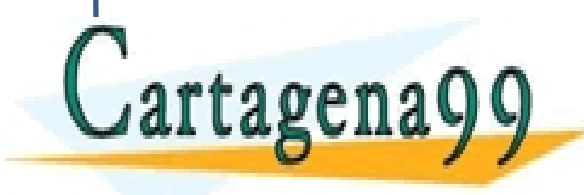

TICULARES, TUTORÍAS TÉCNICAS ONLINE<br>/IA WHATSAPP: 689 45 44 70 - - - ONLINE PRIVATE LESSONS FOR SCIENCE STUDENTS CALL OR WHATSAPP:689 45 44 70

Direccionamiento de la Memoria

#### DIRECCIONAMIENTO o DECODIFICACIÓN CON PUERTAS LÓGICAS

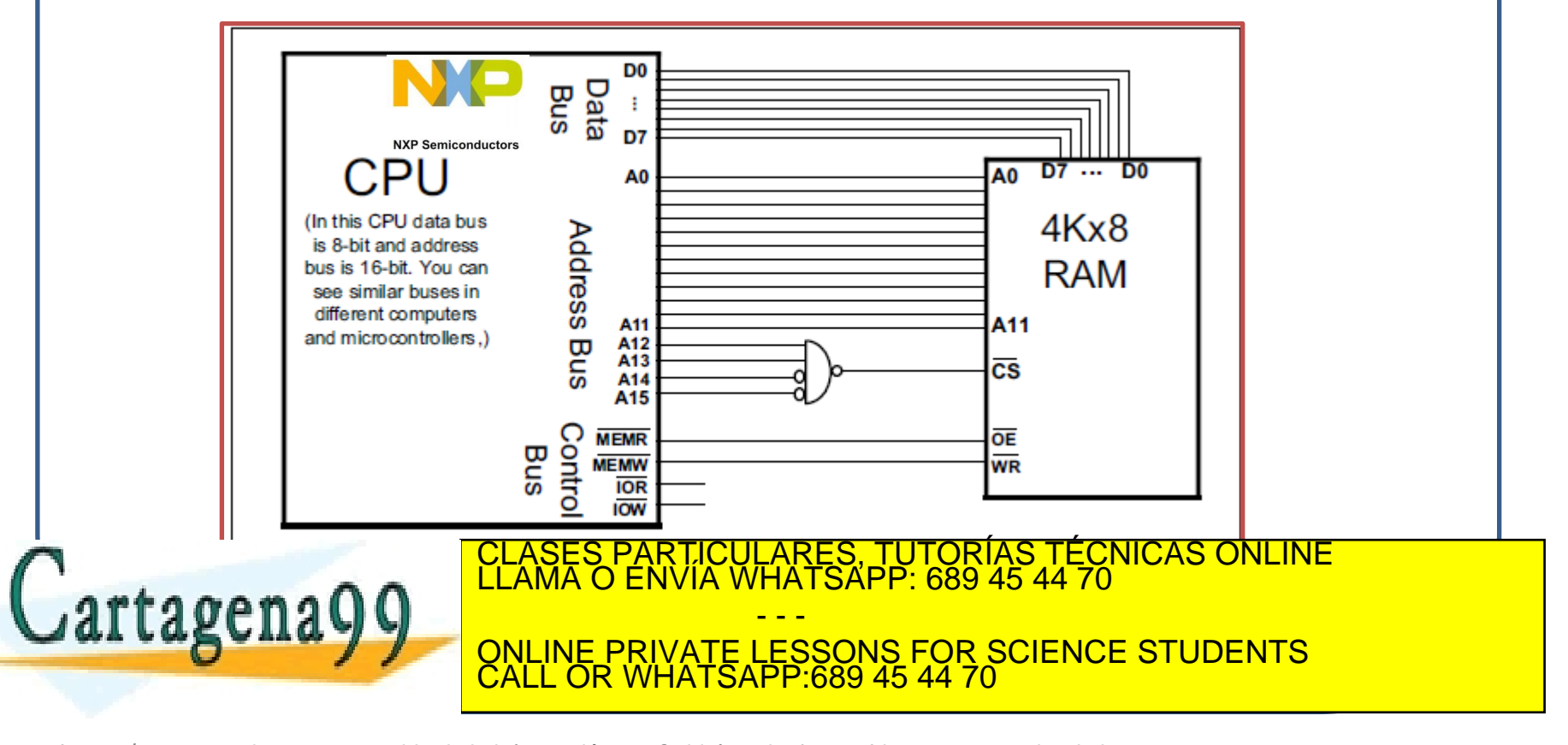

Decodificación de Direcciones mediante Puertas Lógicas

**12º)** En el caso del **bus de Direcciones**, los bits más \_\_\_ van directamente desde la CPU a los pines de \_\_\_ de la memoria mientras que los bits más \_\_\_ son usados para activar el pin \_\_ del chip de memoria

**13º)** Ningún dato puede ser leído o escrito en memoria sin que el pin \_\_ sea activado

**14º) El rango de direcciones** que se decodifican en la figura anterior se calcula de la siguiente manera: A15 –A12 deben ser \_\_\_\_ en binario para realizar el CS por nivel bajo. Por tanto el rango de direcciones en este chip es de \_\_\_\_\_hex a

<u>CLASES PARTICULARES, TUTORÍAS TÉCNICAS ONLINE LLAMA O ENVÍA WHATSAPP: 689 45 44 70 minimum de memorial da t</u>

- - - ONLINE PRIVATE LESSONS FOR SCIENCE STUDENTS CALL OR WHATSAPP:689 45 44 70

www.car<del>iagena99.com</del> no se hace responsable de la información contenidajen el presente|documento en virtud al<br>Artículo 17.1 de la Ley de Servicios de la Sociedad de la Información y de Comercio Electrónico, de 11 de julio

rtage

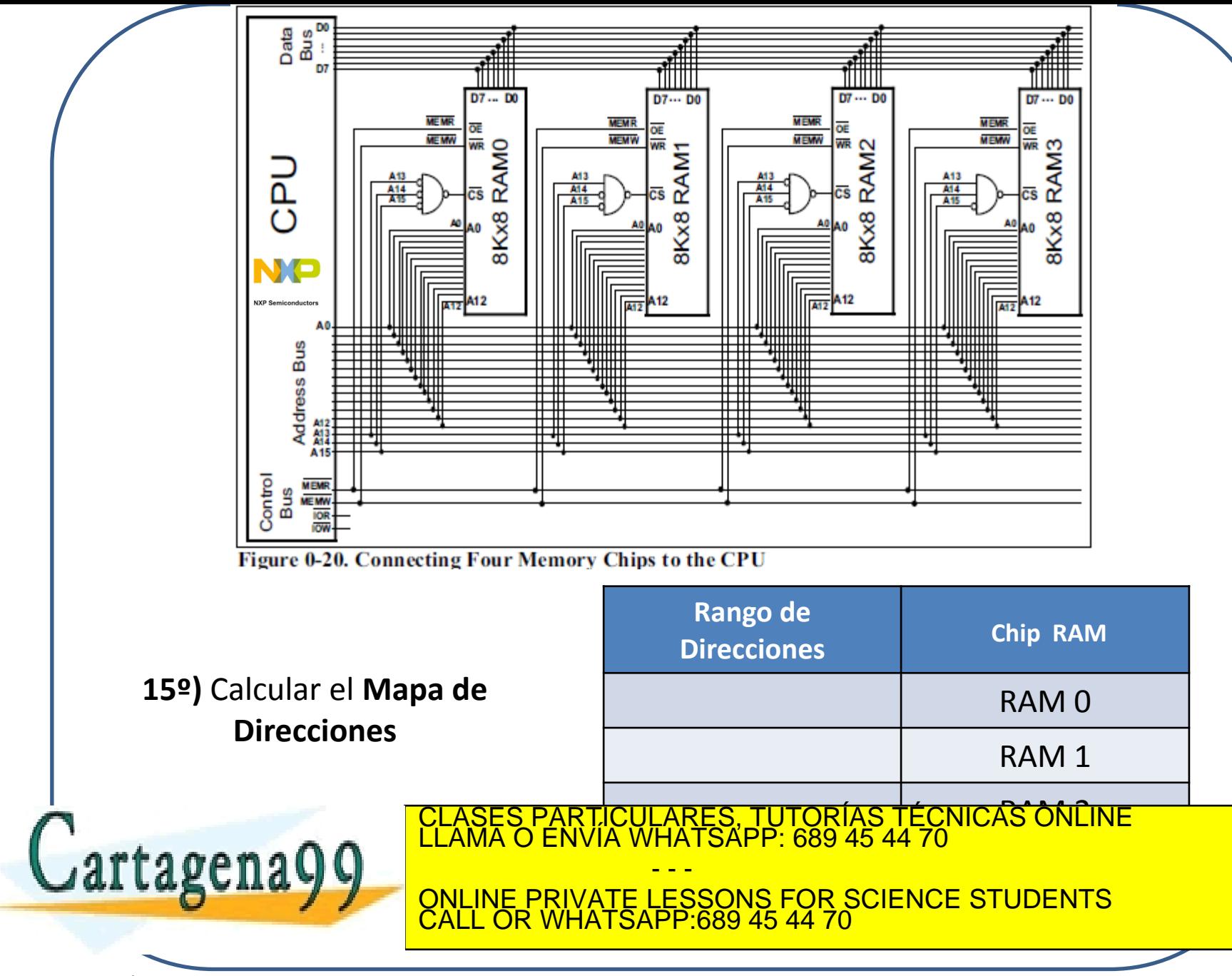

#### Decodificación de Direcciones de Periféricos (I/O)

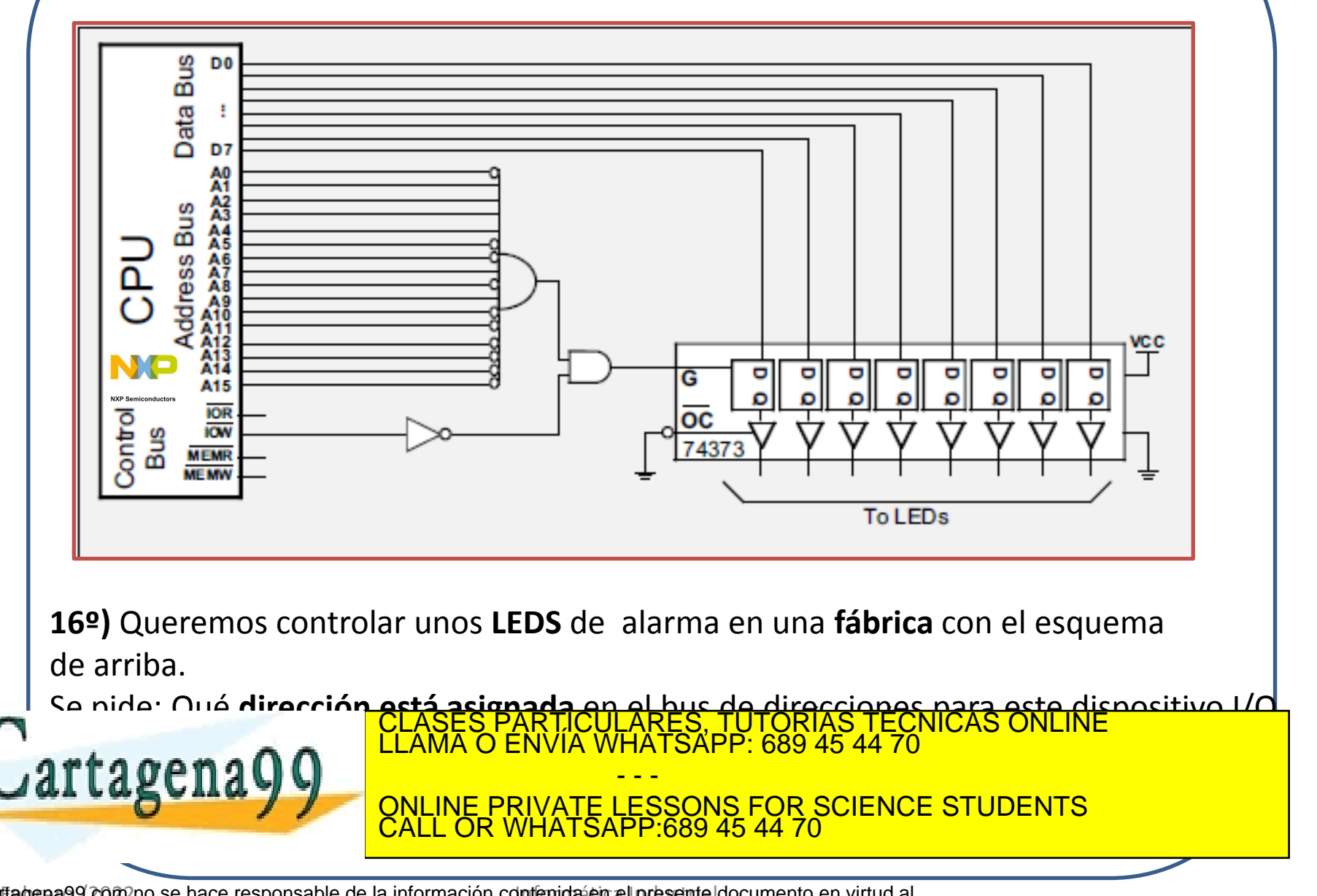

#### Decodificación de Direcciones de Periféricos (I/O)

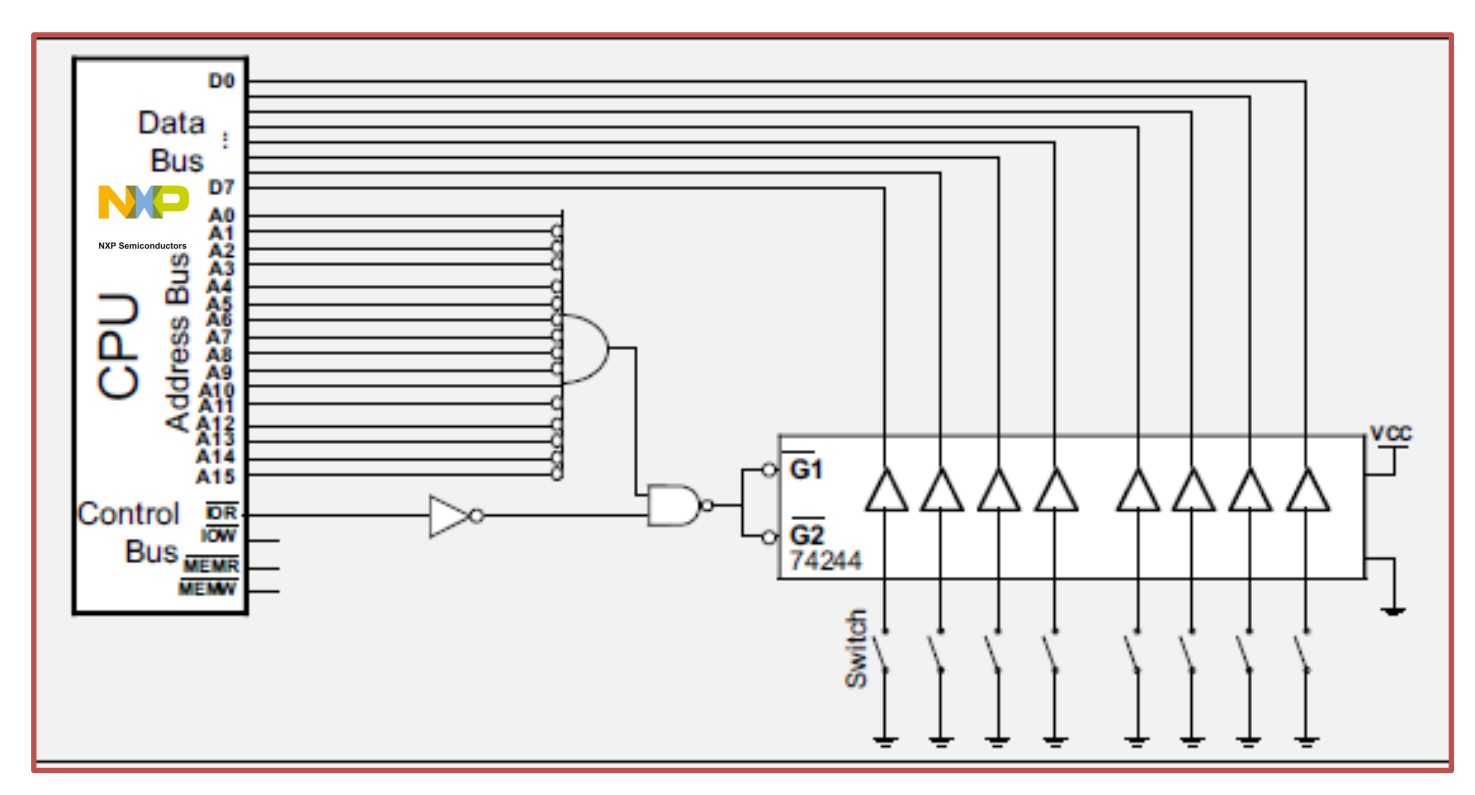

**17º)** Queremos controlar un teclado de alarma con ocho conmutadores en una **fábrica** con el esquema de arriba.

Se pide: Qué **dirección está asignada** en el bus de direcciones para este dispositivo IMPRIMERING PARTICULARES, TUTORÍAS TÉCNICAS ONLINE<br>LLAMA O ENVÍA WHATSAPP: 689 45 44 70 - - -

ONLINE PRIVATE LESSONS FOR SCIENCE STUDENTS CALL OR WHATSAPP:689 45 44 70

#### FIN DEL TEST DE REPASO DE CONCEPTOS BASICOS

## Muchas Gracias por su Atención

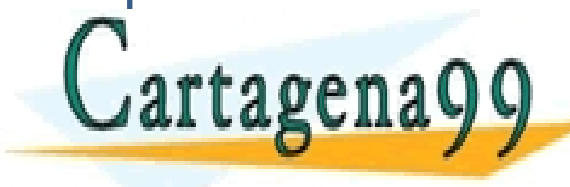

PARTICULARES, TUTORÍAS TÉCNICAS ONLINE<br>ENVÍA WHATSAPP: 689 45 44 70 - - -

ONLINE PRIVATE LESSONS FOR SCIENCE STUDENTS CALL OR WHATSAPP:689 45 44 70